# **torch** *Release 0.0.4*

**Jan 14, 2020**

# Contents:

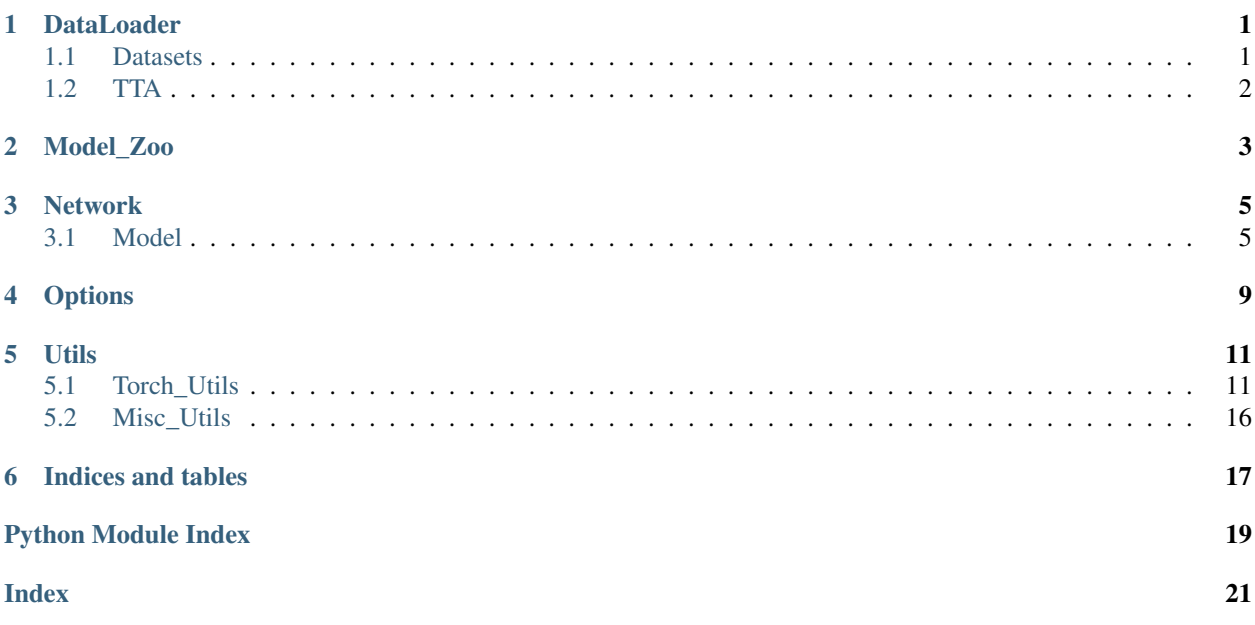

## **DataLoader**

### <span id="page-4-2"></span><span id="page-4-1"></span><span id="page-4-0"></span>**1.1 Datasets**

**class** torch\_template.templates.dataloader.dataset.**ImageDataset**(*datadir*, *crop=None*, *aug=True*, *norm=False*)

ImageDataset for training.

#### Parameters

- **datadir** (str) dataset root path, default input and label dirs are 'input' and 'gt'
- **crop** (None, int or tuple) crop size
- **aug**  $(boo1)$  data argument  $(x8)$
- **norm** (bool) normalization

#### **Example**

train\_dataset = ImageDataset('train', crop=256) for i, data in enumerate(train\_dataset):

input, label, file\_name = data

**class** torch\_template.templates.dataloader.dataset.**ImageTestDataset**(*datadir*, *norm=False*)

ImageDataset for test.

#### **Parameters**

- **datadir** (str) dataset path'
- **norm** (bool) normalization

#### <span id="page-5-1"></span>**Example**

test\_dataset = ImageDataset('test', crop=256) for i, data in enumerate(test\_dataset):

input, file\_name = data

## <span id="page-5-0"></span>**1.2 TTA**

TTA plugin used in test data\_loader loop, containing overlap and data\_aug (8×)

Author: [zks@tju.edu.cn](mailto:zks@tju.edu.cn)

Refactor: [xuhaoyu@tju.edu.cn](mailto:xuhaoyu@tju.edu.cn)

```
class torch_template.dataloader.tta.OverlapTTA(img, nw, nh, patch_w=256,
                                                  patch_h=256, norm_patch=False,
                                                  flip_aug=False, device='cuda:0')
```
overlap TTA

#### **Parameters**

- $\mathbf{nw}(\text{int})$  num of patches (in width direction)
- **nh** (int) num of patches (in height direction)
- **patch\_w** (int) width of a patch.
- **patch\_h** (int) height of a patch.
- **norm\_patch** (bool) if norm each patch or not.
- **flip\_aug** (bool) not used yet.
- **device** (str) device string, default 'cuda:0'.

#### Usage Example

```
>>> from torch_template import OverlapTTA
>>> for i, data in enumerate(dataset):
>>> tta = OverlapTTA(img, 10, 10, 256, 256, norm_patch=False, flip_
˓→aug=False, device=opt.device)
>>> for j, x in enumerate(tta): # patch
>>> generated = model(x)
>>> torch.cuda.empty_cache()
>>> tta.collect(generated[0], j) # inference
>>> output = tta.combine()
```
## Model\_Zoo

```
from .FFA import FFA
from .linknet import LinkNet
from .linknet import LinkNet50
from .unet import NestedUNet, UNet
from .pix2pix import GlobalGenerator, LocalEnhancer
from .transform_net import TransformNet
from .dense import Dense
model_zoo = {
   'FFA': FFA,
   'LinkNet': LinkNet,
   'LinkNet50': LinkNet50,
   'NestedUNet': NestedUNet,
   'UNet': UNet,
   'GlobalGenerator': GlobalGenerator,
   'LocalEnhancer': LocalEnhancer,
   'TransformNet': TransformNet,
   'Dense': Dense,
}
"''"''"Model: nf n_params 256 512 256_batch8
  UNet 8 852,304 - 569M
NestedUNet 64 36,629,763 1851M 5365M 10037M
  FFA - 4,455,913 5509M out of memory out of memory<br>nkNet50 - 28,762,115 1051M 1357M
LinkNet50 - 28,762,115 1051M 1357M
LinkNet - 1,533,635 761M 1883M
Global 64 45,614,595 1415M 1767M 2457M<br>TransformNet 32 1,673,097 829M 1587M 2615M
TransformNet 32 1,673,097 829M 1587M 2615M<br>Dense ? 11,581,967 907M 1659M 2695M
  Dense ? 11,581,967 907M 1659M 2695M
\bar{n} \bar{n} \bar{n}
```
### **Network**

### <span id="page-8-1"></span><span id="page-8-0"></span>**3.1 Model**

```
import pdb
import numpy as np
import torch
import os
from torch import optim
import torch.nn.functional as F
from torch_template import model_zoo
from torch_template.loss.seg_loss import bce_loss, dice_loss, BCEFocalLoss
from torch_template.network.base_model import BaseModel
from torch_template.network.metrics import ssim, L1_loss
from torch_template.utils.torch_utils import ExponentialMovingAverage, print_network
models = {
    'Nested': model_zoo['NestedUNet']()
}
def weights_init(m):
    classname = m. _class... . _nameif classname.find('Conv') != -1:
        m.weight.data.normal_(0.0, 0.02)
    elif classname.find('BatchNorm2d') != -1:
        m.weight.data.normal_(1.0, 0.02)
        m.bias.data.fill_(0)
                                                                          (continues on next page)
```

```
class Model(BaseModel):
   def __init__(self, opt):
       super(Model, self).__init_()
        self.opt = opt
        self.cleaner = models[opt.model].cuda(device=opt.device)
        #####################
        # Init weights
        #####################
       self.cleaner.apply(weights_init)
       print_network(self.cleaner)
       self.q\_optimizer = optim. Adam (self.cleaner.parameters(), lr=opt.lr)
        # self.d_optimizer = optim.Adam(cleaner.parameters(), lr=opt.lr)
        # load networks
        if opt.load:
           pretrained_path = opt.load
           self.load_network(self.cleaner, 'G', opt.which_epoch, pretrained_path)
            # if self.training:
            # self.load_network(self.discriminitor, 'D', opt.which_epoch,
˓→pretrained_path)
        self.avg_meters = ExponentialMovingAverage(0.95)
        self.save_dir = os.path.join(opt.checkpoint_dir, opt.tag)
   def update_G(self, img_var, y):
       opt = self.opt
        # cleaned = xcleaned = self.cleaner(img_var)
        #########################
        # sigmoid
        #########################
        # cleaned = cleaned.mean(dim=1, keepdim=True)
        # y = y. mean (dim=1, keepdim=True)
        # f1 = f1 loss(cleaned, y, thresh=160/255)
       prediction = F.sigmoid(cleaned)
        target = F.sigmoid(y)
        #########################
        # losses
        #########################
       bce = bce_loss(prediction, target) * opt.weight_bce
       dice = dice_loss(prediction, target) * opt.weight_dice
       l1 = L1_loss(prediction, target)
        # pdb.set_trace()
        loss = bce + dice# GAN loss
```
(continues on next page)

(continued from previous page)

```
# loss_gen_adv = self.discriminitor.calc_gen_loss(input_fake=cleaned)
       self.avg_meters.update({'bce': bce.item(), 'dice': dice.item(), 'l1': l1.
\rightarrowitem()})
       #loss_gen = loss + loss_gen_adv * 1.
       self.g_optimizer.zero_grad()
       loss.backward()
       self.g_optimizer.step()
       return cleaned
   def update_D(self, x, y):
       self.d_optimizer.zero_grad()
        # encode
       cleaned = self.close(x)# h_b, n_b = self.gen_b. encode(x_b)# decode (cross domain)
        # D loss
       loss_dis = self.discriminitor.calc_dis_loss(input_fake=cleaned, input_real=y)
       self.avg_meters.update({'dis': loss_dis})
       loss\_dis = loss\_dis * 1.  # weightsloss_dis.backward()
       self.d_optimizer.step()
       return cleaned
   def discriminate(self, input_label, test_image, use_pool=False):
       input_concat = torch.cat((input_label, test_image.detach()), dim=1)
       if use_pool:
            fake_query = self.fake_pool.query(input_concat)
            return self.netD.forward(fake_query)
       else:
            return self.netD.forward(input_concat)
   def forward(self, x):
       return self.cleaner(x)
   def inference(self, x, image=None):
       pass
   def save(self, which_epoch):
       self.save_network(self.cleaner, 'G', which_epoch)
        # self.save_network(self.discriminitor, 'D', which_epoch)
   def update_learning_rate(self):
       lrd = self.opt.lr / self.opt.niter_decay
       lr = self.old_lr - lrd
       for param_group in self.d_optimizer.param_groups:
           param_group['lr'] = lr
       for param_group in self.g_optimizer.param_groups:
           param_group['lr'] = lr
       if self.opt.verbose:
           print ('update learning rate: \frac{2}{3}f \rightarrow \frac{2}{3}f' \cdot \frac{2}{3} (self.old lr, lr))
       self.old_lr = lr
```
## **Options**

```
import argparse
import os
import torch
import misc_utils as utils
"''"''"Arg parse
   opt = parse_args()
\overline{u}"" \overline{u}def parse_args():
   # experiment specifics
   parser = argparse.ArgumentParser()
   parser.add_argument('--tag', type=str, default='cache',
                        help='folder name to save the outputs')
   parser.add_argument('--gpu_ids', type=str, default='0', help='gpu ids: e.g. 0 0,
˓→1,2, 0,2. use -1 for CPU')
   parser.add_argument('--checkpoint_dir', type=str, default='./checkpoints', help=
˓→'models are saved here')
   parser.add_argument('--log_dir', type=str, default='./logs', help='logs are saved_
˓→here')
   parser.add_argument('--result_dir', type=str, default='./results', help='results
˓→are saved here')
   parser.add_argument('--model', type=str, default='Nested', help='which model to.
\leftrightarrowuse')
   parser.add_argument('--norm', type=str, default='instance',
                         help='[instance] normalization or [batch] normalization')
```
# input/output sizes

(continues on next page)

```
(continued from previous page)
```

```
parser.add_argument('--batch_size', type=int, default=1, help='input batch size')
   parser.add_argument('--resize', type=int, default=None, help='scale images to
˓→this size')
   parser.add_argument('--crop', type=int, default=256, help='then crop to this size
˓→')
    # for datasets
   parser.add_argument('--data_root', type=str, default='./datasets/')
   parser.add_argument('--dataset', type=str, default='train')
   parser.add_argument('--val_set', type=str, default=None)
   parser.add_argument('--test_set', type=str, default=None)
    # init weights
   parser.add_argument('--init', type=str, default=None, help='{normal, xavier,..
˓→kaiming, orthogonal}')
    # loss weight
   parser.add_argument('--weight_bce', type=float, default=20)
   parser.add_argument('--weight_dice', type=float, default=0.5)
   # training options
   parser.add_argument('--debug', action='store_true', help='debug mode')
   parser.add_argument('--load', type=str, default=None, help='load checkpoint')
   parser.add_argument('--which-epoch', type=int, default=0, help='which epoch to.
˓→resume')
   parser.add_argument('--epochs', type=int, default=500, help='epochs to train')
   parser.add_argument('--lr', type=float, default=0.0001, help='initial learning.
˓→rate for adam')
   parser.add_argument('--save_freq', type=int, default=50, help='freq to save models
\leftrightarrow')
   parser.add_argument('--eval_freq', '--val_freq', type=int, default=50, help='freq
˓→to eval models')
   parser.add_argument('--log_freq', type=int, default=1, help='freq to vis in.
˓→tensorboard')
   return parser.parse_args()
opt = parse\_args()opt.device = 'cuda:' + opt.gpu_ids if torch.cuda.is_available() and opt.gpu_ids != '-1
˓→' else 'cpu'
log_dir = os.path.join(opt.log_dir, opt.tag)
utils.try_make_dir(log_dir)
logger = utils.get_logger(f=os.path.join(log_dir, 'log.txt'), level='info')
logger.info('==================Options==================')
for k, v in opt._get_kwargs():
   logger.info(str(k) + !=' + str(v))logger.info('===========================================')
# utils.print_args(opt)
```
## Utils

### <span id="page-14-4"></span><span id="page-14-1"></span><span id="page-14-0"></span>**5.1 Torch\_Utils**

Misc PyTorch utils

Usage:

```
>>> from torch_template import torch_utils
>>> torch_utils.func_name() # to call functions in this file
```
<span id="page-14-2"></span>**class** torch\_template.utils.torch\_utils.**AverageMeters**(*dic=None*, *total\_num=None*) AverageMeter class

Example

```
>>> avg_meters = AverageMeters()
>>> for i in range(100):
>>> avg_meters.update({'f': i})
>>> print(str(avg_meters))
```
<span id="page-14-3"></span>**class** torch\_template.utils.torch\_utils.**ExponentialMovingAverage**(*decay=0.9*,

*dic=None*, *total\_num=None*)

#### EMA class

Example

```
>>> ema_meters = ExponentialMovingAverage(0.98)
>>> for i in range(100):
>>> ema_meters.update({'f': i})
>>> print(str(ema_meters))
```
**class** torch\_template.utils.torch\_utils.**LR\_Scheduler**(*mode*, *base\_lr*, *num\_epochs*, *iters\_per\_epoch=0*, *lr\_step=0*, *warmup\_epochs=0*, *logger=None*)

<span id="page-15-0"></span>Learning Rate Scheduler

#### **Example**

```
>>> scheduler = LR_Scheduler('cos', opt.lr, opt.epochs, len(dataloader), warmup_
˓→epochs=20)
>>> for i, data in enumerate(dataloader)
>>> scheduler(self.g_optimizer, i, epoch)
```
Step mode:  $lr = baselr * 0.1$  ^ {floor(epoch-1 / lr\_step)}  $lr\_step$ ,  $lr0.1$ 

Cosine mode:  $lr = basket \times 0.5 \times (1 + cos(iter/maxiter))$ 

Poly mode:  $lr = baselr * (1 - iter/maxiter) ^ 0.9$ 

iters\_per\_epoch: number of iterations per epoch

torch\_template.utils.torch\_utils.**clamp**(*x*, *min=0.01*, *max=0.99*)

clamp a tensor.

#### Parameters

- $\mathbf{x}$  (torch. Tensor) input tensor
- $min(fload)$  value < min will be set to min.
- **max**  $(f$ loat) value > max will be set to max.

Returns a clamped tensor.

Return type (torch.Tensor)

```
torch_template.utils.torch_utils.create_summary_writer(log_dir)
```
Create a tensorboard summary writer.

Parameters **log\_dir** – log directory.

Returns a summary writer.

Return type (SummaryWriter)

#### Example

```
>>> writer = create_summary_writer(os.path.join(self.basedir, 'logs'))
>>> write_meters_loss(writer, 'train', avg_meters, iteration)
>>> write_loss(writer, 'train', 'F1', 0.78, iteration)
>>> write_image(writer, 'train', 'input', img, iteration)
>>> # shell
>>> tensorboard --logdir {base_path}/logs
```
torch\_template.utils.torch\_utils.**load\_ckpt**(*model*, *ckpt\_path*) Load checkpoint.

#### Parameters

- **model** (nn. Module) object of a subclass of nn. Module.
- **ckpt\_path**  $(str) *$ .pt file to load.

#### Example

```
>>> class Model(nn.Module):
>>> pass
\rightarrow>>> model = Model().cuda()
>>> load_ckpt(model, 'model.pt')
```
torch\_template.utils.torch\_utils.**print\_network**(*net: <sphinx.ext.autodoc.importer.\_MockObject object at 0x7f24e70aa390>*, *print\_size=False*)

Print network structure and number of parameters.

#### **Parameters**

- **net** (nn. Module) network model.
- **print\_size** (bool) print parameter num of each layer.

#### Example

```
>>> import torchvision as tv
>>> from torch_template import torch_utils
>>>
>>> vgg16 = tv.models.vgg16()
>>> torch_utils.print_network(vgg16)
>>> '''
>>> features.0.weight [3, 64, 3, 3]
>>> features.2.weight [64, 64, 3, 3]
>>> features.5.weight [64, 128, 3, 3]
>>> features.7.weight [128, 128, 3, 3]
>>> features.10.weight [128, 256, 3, 3]
>>> features.12.weight [256, 256, 3, 3]
>>> features.14.weight [256, 256, 3, 3]
>>> features.17.weight [256, 512, 3, 3]
>>> features.19.weight [512, 512, 3, 3]
>>> features.21.weight [512, 512, 3, 3]
>>> features.24.weight [512, 512, 3, 3]
>>> features.26.weight [512, 512, 3, 3]
>>> features.28.weight [512, 512, 3, 3]
>>> classifier.0.weight [25088, 4096]
>>> classifier.3.weight [4096, 4096]
>>> classifier.6.weight [4096, 1000]
>>> Total number of parameters: 138,357,544
>>> '''
```

```
torch_template.utils.torch_utils.repeat(x: <sphinx.ext.autodoc.importer._MockObject ob-
                                                 ject at 0x7f24e70aa3c8>, *sizes)
```
Repeat a dimension of a tensor.

#### **Parameters**

- $\mathbf{x}$  (torch. Tensor) input tensor.
- **sizes** repeat times for each dimension.

Returns a repeated tensor.

Return type (torch.Tensor)

#### Example

```
>>> t = repeat(t, 1, 3, 1, 1) \# same as t = t. repeat(1, 3, 1, 1) or t =˓→torch.cat([t, t, t], dim=1)
```
torch\_template.utils.torch\_utils.**save\_ckpt**(*model*, *ckpt\_path*) Save checkpoint.

#### **Parameters**

- **model** (nn. Module) object of a subclass of nn. Module.
- **ckpt\_path**  $(str) -$ \*.pt file to save.

#### Example

```
>>> class Model(nn.Module):
>>> pass
>>>
>>> model = Model().cuda()
>>> save_ckpt(model, 'model.pt')
```

```
torch_template.utils.torch_utils.tensor2im(x: <sphinx.ext.autodoc.importer._MockObject
                                                   object at 0x7f24e70aa2e8>, norm=False,
                                                   to_save=False)
```
Convert tensor to image.

#### **Parameters**

- $\mathbf{x}$  (torch. Tensor) input tensor, [n, c, h, w] float 32 type.
- **norm** (bool) if the tensor should be denormed first
- **to\_save**  $(boo1)$  if False, a float 32 image of  $[h, w, c]$ , if True, a uint8 image of  $[h, w, c]$ .

Returns an image in shape of [h, w, c] if to\_save else [c, h, w].

```
torch_template.utils.torch_utils.write_graph(writer: <sphinx.ext.autodoc.importer._MockObject
                                                     object at 0x7f24e70aa1d0>, model,
                                                     inputs_to_model=None)
```
Write net graph into writer.

#### **Parameters**

- **writer** (SummaryWriter) writer created by create\_summary\_writer()
- model  $(nn.Module)$  model.
- **inputs\_to\_model** (tuple or list) forward inputs.

Example

```
>>> from tensorboardX import SummaryWriter
>>> input_data = Variable(torch.rand(16, 3, 224, 224))
>>> vgg16 = torchvision.models.vgg16()
>>>
>>> writer = SummaryWriter(log_dir='logs')
>>> write_graph(vgg16, (input_data,))
```

```
torch_template.utils.torch_utils.write_image(writer: <sphinx.ext.autodoc.importer._MockObject
                                                       object at 0x7f24e70aa1d0>, prefix, im-
                                                       age_name: str, img, iteration, datafor-
                                                       mats='CHW')
```
Write images into writer.

#### Parameters

- **writer** (SummaryWriter) writer created by create\_summary\_writer()
- $\mathbf{prefix}(str)$  any string, e.g. 'train'.
- $image_name (str)$  image name.
- **img** image tensor in [C, H, W] shape.
- **iteration** (*int*) epochs or iterations.
- **dataformats** (str) 'CHW' or 'HWC' or 'NCHW'.

#### Example

**>>>** write\_image(writer, 'train', 'input', img, iteration)

torch\_template.utils.torch\_utils.**write\_loss**(*writer: <sphinx.ext.autodoc.importer.\_MockObject object at 0x7f24e70aa1d0>*, *prefix*, *loss\_name: str*, *value: float*, *iteration*)

Write loss into writer.

#### **Parameters**

- **writer** (SummaryWriter) writer created by create\_summary\_writer()
- $\mathbf{prefix}(str) \text{any string}, e.g. 'train'.$
- **loss\_name**  $(str)$  loss name.
- **value**  $(f$ loat) loss value.
- **iteration** (int) epochs or iterations.

#### Example

**>>>** write\_loss(writer, 'train', 'F1', 0.78, iteration)

torch\_template.utils.torch\_utils.**write\_meters\_loss**(*writer:*

*<sphinx.ext.autodoc.importer.\_MockObject object at 0x7f24e70aa1d0>*, *prefix*, *avg\_meters: torch\_template.utils.torch\_utils.Meters*, *iteration*)

Write all losses in a meter class into writer.

#### Parameters

- **writer** (SummaryWriter) writer created by create\_summary\_writer()
- $\mathbf{prefix}(str) \text{any string}, e.g. 'train'.$
- **avg\_meters** ([AverageMeters](#page-14-2) or [ExponentialMovingAverage](#page-14-3)) meters.
- **iteration** (*int*) epochs or iterations.

Example

```
>>> writer = create_summary_writer(os.path.join(self.basedir, 'logs'))
>>> ema_meters = ExponentialMovingAverage(0.98)
>>> for i in range(100):
>>> ema_meters.update({'f1': i, 'f2': i*0.5})<br>>>> write meters loss(writer, 'train', ema me
         >>> write_meters_loss(writer, 'train', ema_meters, i)
```
## <span id="page-19-0"></span>**5.2 Misc\_Utils**

Misc\_utils doc can be found [here.](https://misc-utils.readthedocs.io/en/latest/)

Indices and tables

- <span id="page-20-0"></span>• genindex
- modindex
- search

# Python Module Index

<span id="page-22-0"></span>t

torch\_template.dataloader.tta, [2](#page-5-0) torch\_template.templates.dataloader.dataset, [1](#page-4-1) torch\_template.utils.torch\_utils, [11](#page-14-1)

## Index

## <span id="page-24-0"></span>A

AverageMeters (*class torch\_template.utils.torch\_utils*), [11](#page-14-4)

## $\mathcal{C}$

[12](#page-15-0)

create\_summary\_writer() (*in torch\_template.utils.torch\_utils*), [12](#page-15-0)

## E

ExponentialMovingAverage (*class in torch\_template.utils.torch\_utils*), [11](#page-14-4)

## I

ImageDataset (*class in torch\_template.templates.dataloader.dataset*), [1](#page-4-2) ImageTestDataset (*class in torch\_template.templates.dataloader.dataset*),

## L

[1](#page-4-2)

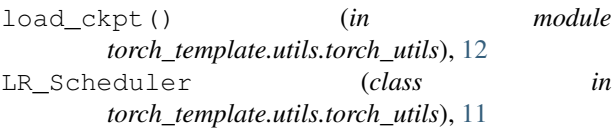

## O

OverlapTTA (*class in torch\_template.dataloader.tta*), [2](#page-5-1)

## P

print\_network() (*in module torch\_template.utils.torch\_utils*), [13](#page-16-0)

## R

repeat() (*in module torch\_template.utils.torch\_utils*), [13](#page-16-0)

save\_ckpt() (*in module torch\_template.utils.torch\_utils*), [14](#page-17-0)

## T

S

clamp() (*in module torch\_template.utils.torch\_utils*), tensor2im() (*in module torch\_template.utils.torch\_utils*), [14](#page-17-0) torch\_template.dataloader.tta (*module*), [2](#page-5-1) torch\_template.templates.dataloader.dataset (*module*), [1](#page-4-2) torch\_template.utils.torch\_utils (*module*), [11](#page-14-4)

### W

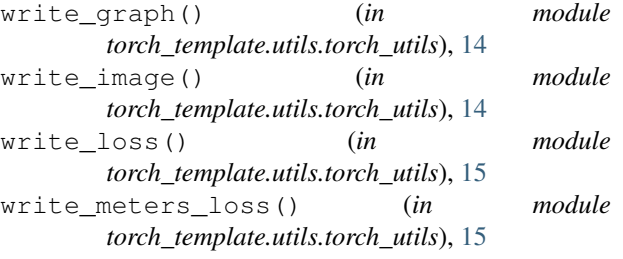